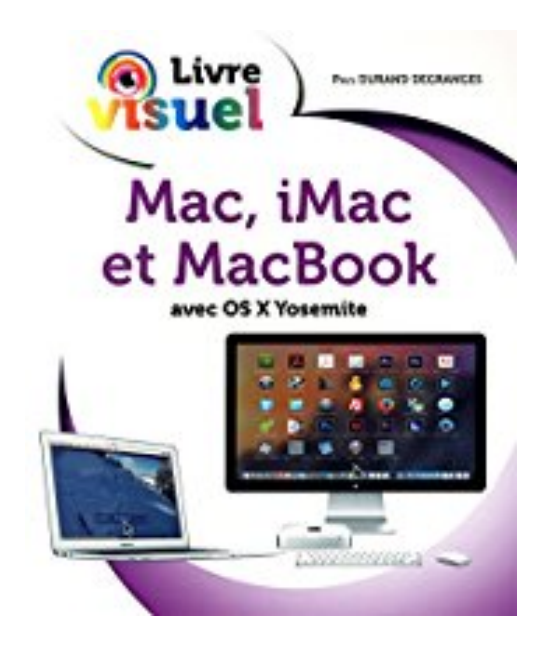

## **Le Livre visuel - Mac, iMac et MacBook**

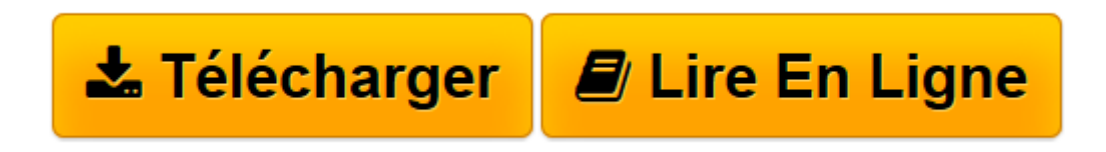

[Click here](http://bookspofr.club/fr/read.php?id=2754070842&src=fbs) if your download doesn"t start automatically

## **Le Livre visuel - Mac, iMac et MacBook**

Paul DURAND DEGRANGES

**Le Livre visuel - Mac, iMac et MacBook** Paul DURAND DEGRANGES

**[Télécharger](http://bookspofr.club/fr/read.php?id=2754070842&src=fbs)** [Le Livre visuel - Mac, iMac et MacBook ...pdf](http://bookspofr.club/fr/read.php?id=2754070842&src=fbs)

**[Lire en ligne](http://bookspofr.club/fr/read.php?id=2754070842&src=fbs)** [Le Livre visuel - Mac, iMac et MacBook ...pdf](http://bookspofr.club/fr/read.php?id=2754070842&src=fbs)

400 pages Extrait Introduction

Vous souhaitez faire l'acquisition d'un ordinateur Apple ? Vous avez déjà effectué l'achat et vous souhaitez prendre en main votre ordinateur ? Vous désirez découvrir de nouvelles fonctionnalités ? Alors, ce livre est fait pour vous. Vous découvrirez la gamme d'ordinateurs afin de faire un choix. Vous découvrirez, ensuite, que la manipulation d'un Mac n'est pas compliquée. En suivant pas à pas les étapes proposées dans cet ouvrage, vous en saurez bien plus que la majorité des utilisateurs.

## A qui est destiné ce livre ?

Cet ouvrage s'adresse aussi bien aux utilisateurs initiés qu'aux débutants. Il a pour but de vous faire découvrir les ordinateurs d'Apple, quel que soit le modèle, à condition qu'il utilise OS X Yosemite. Ce livre, détaillé et précis, explique chaque fonction dans un langage clair, vous permettant d'avancer pas à pas et d'acquérir en peu de temps toutes les notions indispensables pour maîtriser efficacement votre ordinateur.

Un livre visuel pour tous les Mac

Dans un souci pédagogique, toutes les actions à réaliser sont agrémentées systématiquement de copies d'écran, et d'étapes simples qu'il vous suffit de suivre.

Il n'est pas nécessaire de lire l'intégralité du livre pour réaliser très facilement chaque étape. De plus, une table des matières et un index vous permettront de retrouver facilement et rapidement la procédure qui vous intéresse.

Des paragraphes spécifiques, sous forme de notes, fournissent des informations sur les termes employés, des conseils d'utilisation ou des astuces pour aller plus loin. Présentation de l'éditeur Totalement visuel, ce livre ultra complet va vous permettre de maîtriser toutes les fonctionnalités de votre Mac. Grâce à son grand format, tout en couleurs, avec des centaines de copies d'écran pour guider et réaliser étapes par étapes plus de 250 tâches :

Premier démarrage Travailler au niveau du bureau Le Dock Utiliser les fenêtres Découvrir les applications standard Travailler en réseau Se connecter à Internet et sufer sur le Web Les réseaux sociaux Envoyer des messages électroniques de tout type Chats texte, vidéo et appels téléphoniques Gérer photos, vidéos et musiques Biographie de l'auteur **Paul Durand Degranges** est l'auteur de plusieurs livres d'informatique et notamment du livre *Tout sur ma Tablette Samsung Galaxy Tab 4*.

Download and Read Online Le Livre visuel - Mac, iMac et MacBook Paul DURAND DEGRANGES #BFHUCA8WYPN

Lire Le Livre visuel - Mac, iMac et MacBook par Paul DURAND DEGRANGES pour ebook en ligneLe Livre visuel - Mac, iMac et MacBook par Paul DURAND DEGRANGES Téléchargement gratuit de PDF, livres audio, livres à lire, bons livres à lire, livres bon marché, bons livres, livres en ligne, livres en ligne, revues de livres epub, lecture de livres en ligne, livres à lire en ligne, bibliothèque en ligne, bons livres à lire, PDF Les meilleurs livres à lire, les meilleurs livres pour lire les livres Le Livre visuel - Mac, iMac et MacBook par Paul DURAND DEGRANGES à lire en ligne.Online Le Livre visuel - Mac, iMac et MacBook par Paul DURAND DEGRANGES ebook Téléchargement PDFLe Livre visuel - Mac, iMac et MacBook par Paul DURAND DEGRANGES DocLe Livre visuel - Mac, iMac et MacBook par Paul DURAND DEGRANGES MobipocketLe Livre visuel - Mac, iMac et MacBook par Paul DURAND DEGRANGES EPub

## **BFHUCA8WYPNBFHUCA8WYPNBFHUCA8WYPN**